<span id="page-0-0"></span>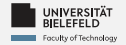

# *Programming*

### *Programming & Python Basics*

Luna Pianesi

Faculty of Technology, Bielefeld University

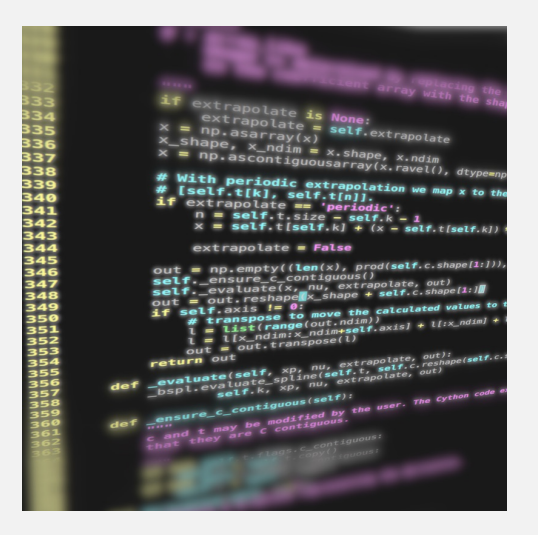

<span id="page-1-0"></span>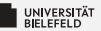

## *Recap*

[Programming \(Programming & Python Basics\):](#page-0-0) [Recap](#page-1-0) 1

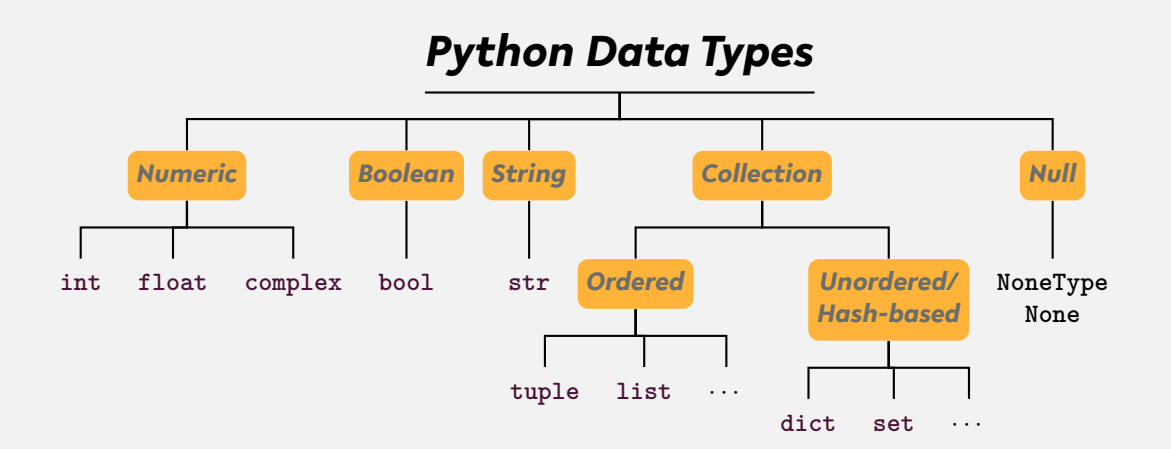

#### ... and user-defined types

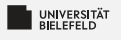

## *String*

**str()**

- **i** instantiation:  $s = 'a_{\cup}new_{\cup}string'$  or  $s = "a_{\cup}new_{\cup}string"$
- length: **len**(s) Þ.
- **access:** 
	- $\frac{1}{2}$  first: s[0]
	- $\blacktriangleright$  slice: s[1:3]
	- last:  $s[-1]$
- existence: 'n' **in** s or 'new'**in** s
- **F** frequency: s.count ('new')

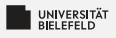

### *List*

#### **list()**

- instantiation:  $1 = \begin{bmatrix} 1 \\ 2 \\ 3 \end{bmatrix}$
- Ş. length: **len**(l)
- add elements: 1.append("content")
- Σ. access:
	- $\blacksquare$  first:  $1[0]$
	- $\blacksquare$  slice:  $1[1:3]$
	- $\blacksquare$  last:  $1[-1]$
- existence: 2 **in** l
- location: 1. index(3)

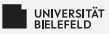

### *Complex data: Mappings*

**dict**()

- **i** instantiation:  $d = \text{dict}()$ ,  $d = \{ 'x': 1, 'y': 2 \}$ , ...
- þ. length: **len**(l)
- $\blacksquare$  add elements: d['a'] = 'ef'
- $\blacksquare$  access:  $d['a']$
- existence: 'a' **in** d

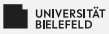

### **Conditional statements: if/else clause**

### **if** «Boolean expression»: In the indentation! OR if «Boolean expression»: **URILI Kstatement»** else: **Salternative statement»**

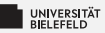

### *Boolean operators, Comparisons*

Elementary logic: **and**, **or**, **not**

#### **Comparators:**

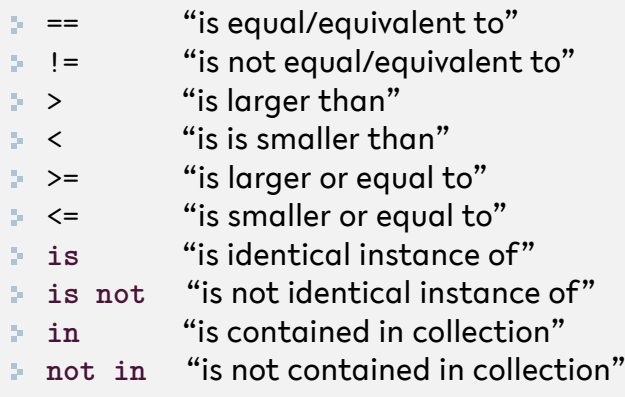

<span id="page-8-0"></span>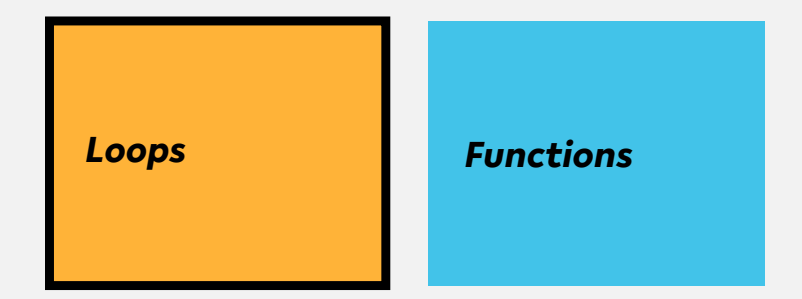

*Classes, Modules & Packages*

*Programming Errors & Debugging*

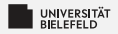

### for-Loop

#### for «control variable name» in «iterable»: **ILLU Kstatement»** A Mind the indentation!

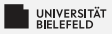

### **for***-Loop: Iteration over ordered collections*

#### Loop over elements

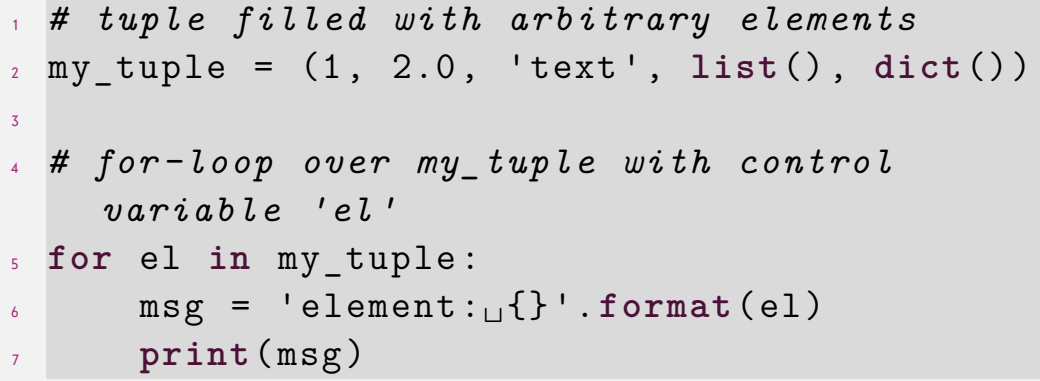

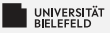

### **for***-Loop: Iteration over ordered collections*

#### Loop over indices with **range**

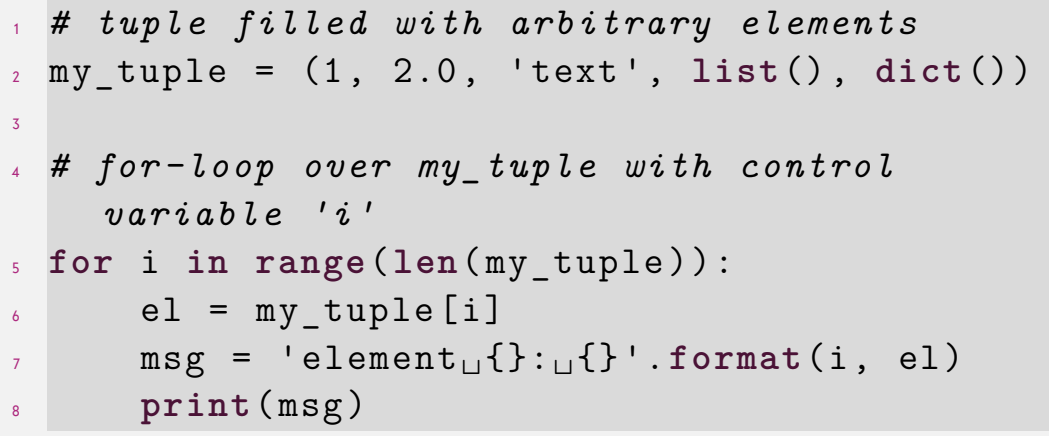

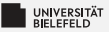

### **for***-Loop: Iteration over ordered collections*

#### Update **list** in for-loop

 *# list filled with arbitrary elements* my\_list = [1, 2.0 , 'text ', **list**() , **dict**()] *# for -loop over my\_list with control variable 'i'* **for** i **in range**(**len**( my\_list )): *# update element with index i* my\_list [i] = ' element {}: {} '.**format**(i, my\_list [i]) **print**( my\_list [i])

UNIVERSITÄT<br>BIELEEELD

### **for***-Loop: Iteration over ordered collections* Loop over indices and elements with **enumerate**

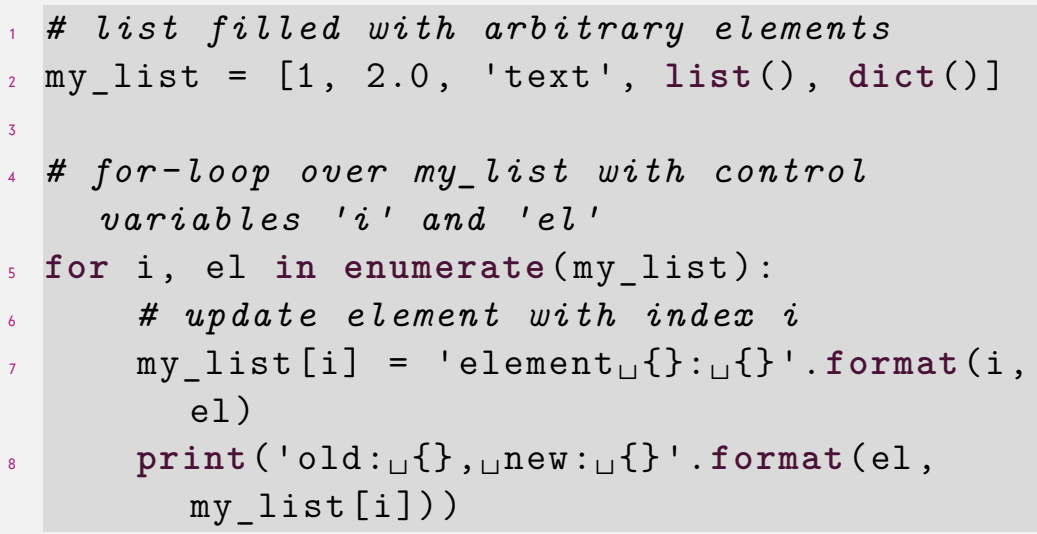

[Programming \(Programming & Python Basics\):](#page-0-0) [Loops](#page-8-0) 13

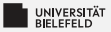

### **for***-Loop: Iteration over unordered collections*

Loop over elements of a **set**

 *# set filled with arbitrary elements*  $2 \text{ mV set} = \{1, 1, 1, 2.0, 'text' \}$ 3 *# for -loop over my\_set with control variable 'el'* **for** el **in** my\_set : msg = 'element: $\bigcup$ {}'.format(el) **print**( msg )

3

### **for***-Loop: Iteration over unordered collections* Loop over keys of a **dict**

- <sup>1</sup> *# dictionary filled with arbitrary elements*  $2 \text{ my dict} = \{\text{'key'}: 'value', 1: 'text', (1, 2)\}$ : 'text '}
- <sup>4</sup> *# for -loop over keys of my\_dict with control variable 'key '*
- <sup>5</sup> **for** key **in** my\_dict :  $\delta$  val = my dict [key]
	- $\sigma$  msg = 'key: $\sigma$ {}, value: $\sigma$ {}'.format(key, val ) <sup>8</sup> **print**( msg )

 $\overline{\mathbf{z}}$ 

### **for***-Loop: Iteration over unordered collections*

Loop over items of a **dict**

<sup>1</sup> *# dictionary filled with arbitrary elements*  $2 \text{ my dict} = \{\text{'key'}: 'value', 1: 'text', (1, 2)\}$ : 'text '}

<sup>4</sup> *# for -loop over items of my\_dict with control variables 'key ', 'val '* <sup>5</sup> **for** key , val **in** my\_dict . items (): <sup>6</sup> msg = 'key : {}, value : {} '.**format**(key , val ) <sup>7</sup> **print**( msg )

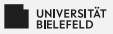

### *Conditional iteration*

Another type of loop in Python: **while**

ş. Loops until condition becomes False

$$
x = 5
$$
\nwhile x > 0:  
\n
$$
x = 1 \# shorthand for x = x - 1
$$

### *Special keywords in loops:*

- **continue**: aborts current iteration and continues with the next 54
- **break: aborts loop completely**

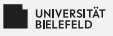

### *Quiz*

What does the instruction **tuple**(**range**(3)) return?

[1, 2, 3] (1, 2, 3) (0, 1, 2) (0, 1, 2, 3)

Let *x* be any integer, how many times is the **print** statement in the follwing **for**-loop executed?

```
1 for i in range(x):
2 for j in range(i):
\mathbf{3} print ((i, j))
```
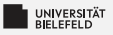

### *Quiz*

What does the instruction **tuple**(**range**(3)) return?

 $\begin{bmatrix} 1, 2, 3 \end{bmatrix}$  (1, 2, 3) (0, 1, 2) (0, 1, 2, 3)

Let *x* be any integer, how many times is the **print** statement in the follwing **for**-loop executed?

```
1 for i in range(x):
2 for j in range(i):
\mathbf{p} print ((i, j))
```
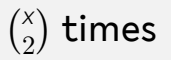

<span id="page-20-0"></span>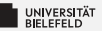

## *Recap*

[Programming \(Programming & Python Basics\):](#page-0-0) [Recap](#page-20-0) 19

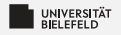

### *Summary*

- **for** loop
- **while** loop

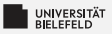

### *What comes next?*

- Write your first **for** and **while** loops
- $\blacktriangleright$  Familiarize yourself with the Spyder
- ۶. Due date for this week's exercises is *Wednesday, Nov 8, 2023*.

*Next lecture:* Functions & more ... ...